## Министерство науки и высшего образования Российской Федерации Федеральное государственное бюджетное образовательное учреждение высшего образования «Смоленский государственный университет»

Кафедра прикладной математики и информатики

«Утверждаю» Проректор по учебно-методической работе \_\_\_\_\_\_\_\_\_\_\_\_\_ Ю.А. Устименко

«23» июня 2022 г.

# **Рабочая программа дисциплины Б1.В.22 Технологии разработки web-приложений на языке Python**

Направление подготовки: **09.03.03 Прикладная информатика** Направленность (профиль): **Информационные системы организаций и предприятий** Форма обучения: очная  $Kypc - 4$ Семестр – 8 Всего зачетных единиц – 3, часов–108 Форма отчетности: зачет – 8 семестр

Программу разработал кандидат технических наук, доцент Т.А.Самойлова

Одобрена на заседании кафедры «16» июня 2022 г., протокол № 10

Заведующий кафедрой \_\_\_\_\_\_\_\_\_ С.В. Козлов

Смоленск 2022

### **1. Место дисциплины в структуре ОП**

Дисциплина «Технологии разработкиweb – приложенийна языке Python» относится к дисциплинам части, формируемой участниками образовательных отношений, и является вспомогательной для производственной практики студентов на предприятиях. Она изучается в 8 семестре.

При изучении данной дисциплины необходимы компетенции студентов, сформированные при изучении таких дисциплин, как «Проектирование информационных систем», «Программная инженерия», «Базы данных», "Информационные системы и технологии в логистике". Рассматриваются возможные подходы к разработке веб-приложений, предназначенных для построения корпоративных информационных систем современных организаций и предприятий, обеспечивающих возможность удаленного доступа к данным и коллективной работы сотрудников. Дисциплина «Технологии разработкиweb – приложенийна языке Python» обеспечивает проведение технологической практики студентов на предприятиях.

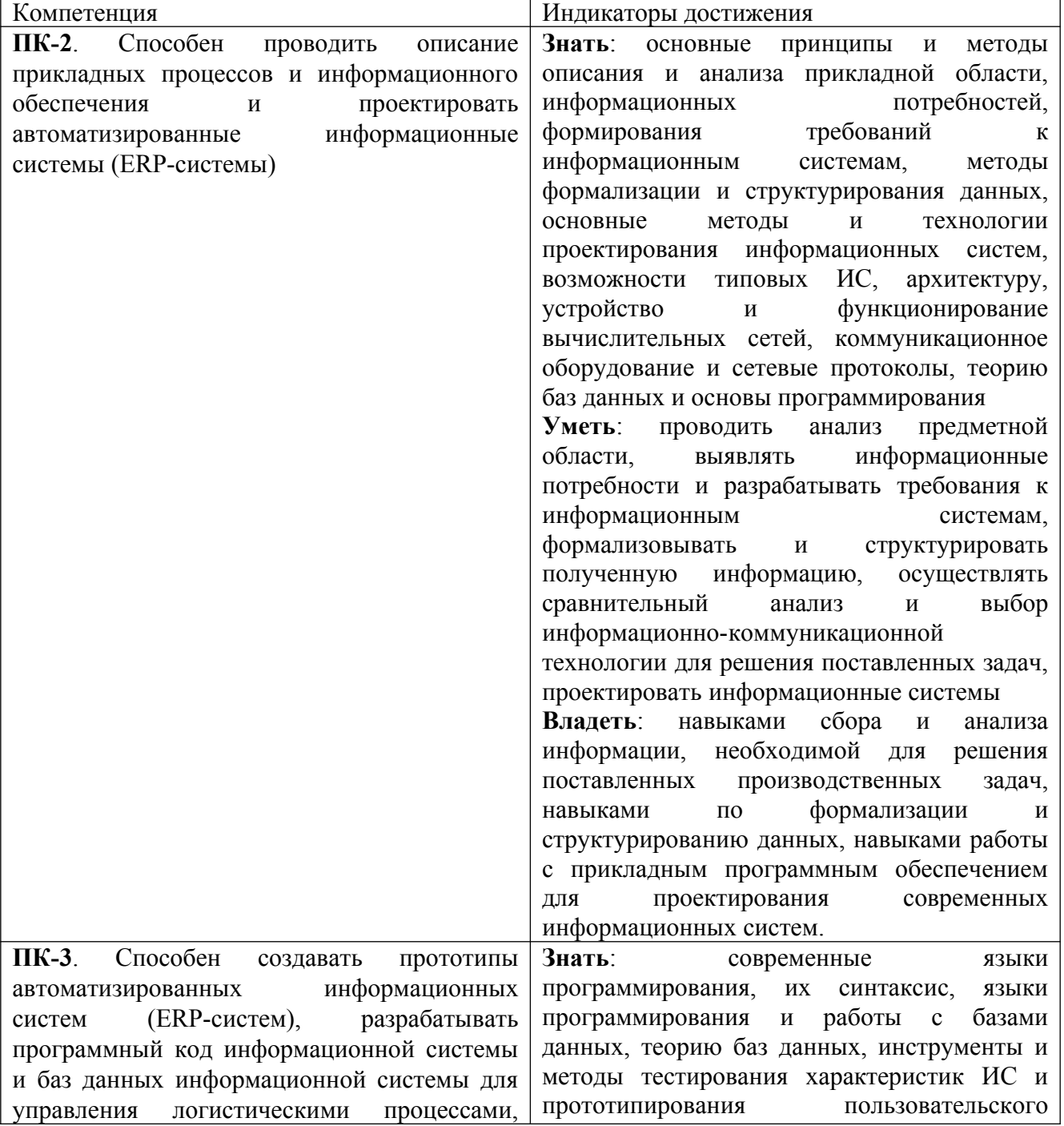

**2. Планируемые результаты обучения по дисциплине**

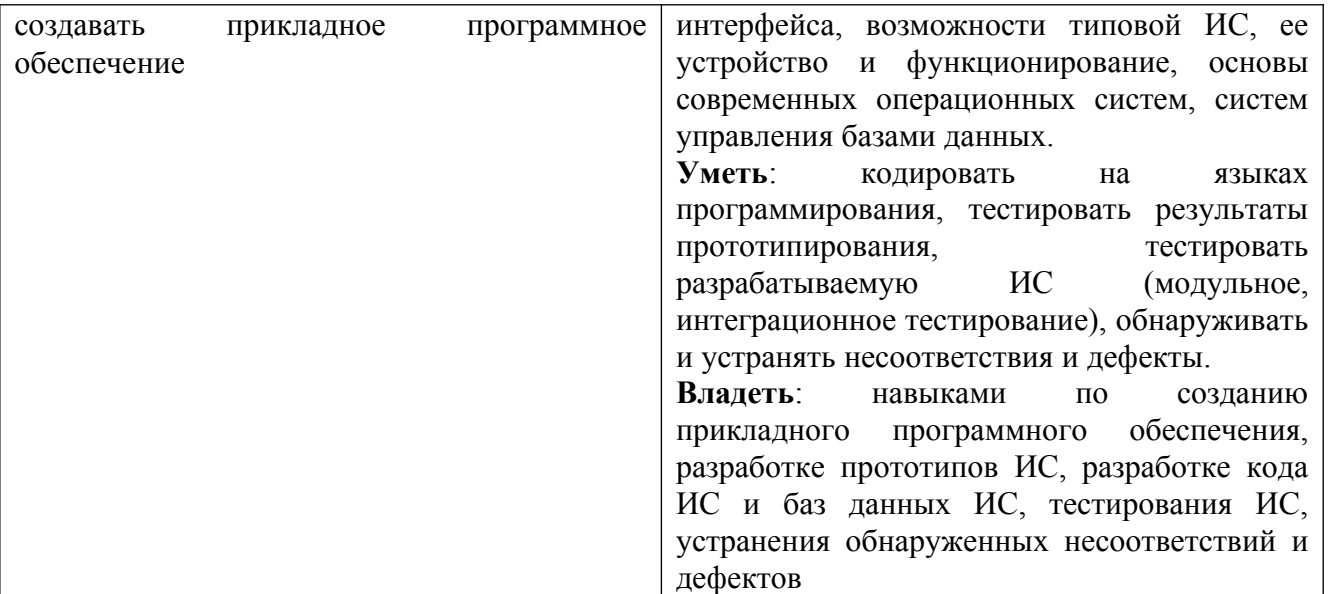

### **3. Содержание дисциплины**

В дисциплине «Технологии разработкиweb – приложенийна языке Python» рассматриваются следующие темы.

- 1. Основы языка Python. Сферы применения, парадигма. Синтаксис. Числовые, булевы, строковые литералы. Основные операции над простыми типами. Простые управляющие конструкции. Организация кода в модули и пакеты. Коллекции: списки, строки, словари, кортежи, множества. Объектно-ориентированное программирование, элементы функционального программирования. Работа с файлами и базой данных SQLite. Системные библиотеки math, time, os, shutil, sys, random.
- 2. Архитектура веб-приложений. Модель MVC. Сеть интернет. OSI-модель. Эволюция webприложений. HTTP-протокол. Запрос, ответ, параметры, GET, POST запросы. Анализ GET и POST запросов с помощью средств разработки в браузерах.
- 3. Введение в фреймворк Django. Реализация концепции MVC в Django. Структура приложений на Django. Установка и настройка Django. Работа с URL в Django. Базовые модели, view, шаблоны. Класс HttpResponse.
- 4. Модели в Django. Реляционные модели. ORM-подход. Сравнение подходов. Класс models.Model, реализация основных полей в Django. Использование миграций и fixtures. Работа с формами в Django. Модельные формы.
- 5. Разработка веб-сервисов в Django. Клиентские приложения для UWP и Android. Эмуляторы мобильных устройств для отладки и тестирования.
- 6. Шаблоны в Django. Основы языка шаблонов в Django. Подключение шаблонов. Пути к шаблонам. Сбор шаблонов. Основные операции в шаблонах. Наследование шаблонов. Передача параметров в шаблоны. Фильтры.
- 7. Представления в Django. Представления как реализация контроллера в MVC-модели. Обработка запроса через urls.py, вызов представления. Обработка POST и GET данных. Библиотека компонентов веб-интерфейса Bootstrap. Параметр request. Метод render, класс HttpResponseRedirect. Представления, основанные на классах.
- 8. Механизмы сессий, авторизации и cookie. Авторизация, аутентификация, регистрация. Принцип работы сессий и куки. Механизмы авторизации в Django. Права доступа. Декораторы. Доступ к сессии и cookie с помощью request.
- 9. Работа со static и media файлами. Языки HTML, CSS, JS. Подключение static-файлов, сбор static-файлов, пути их поиска. Загрузка файлов, пути к медиа-файлам. Работа с версткой и JS. AJAX-запрос.

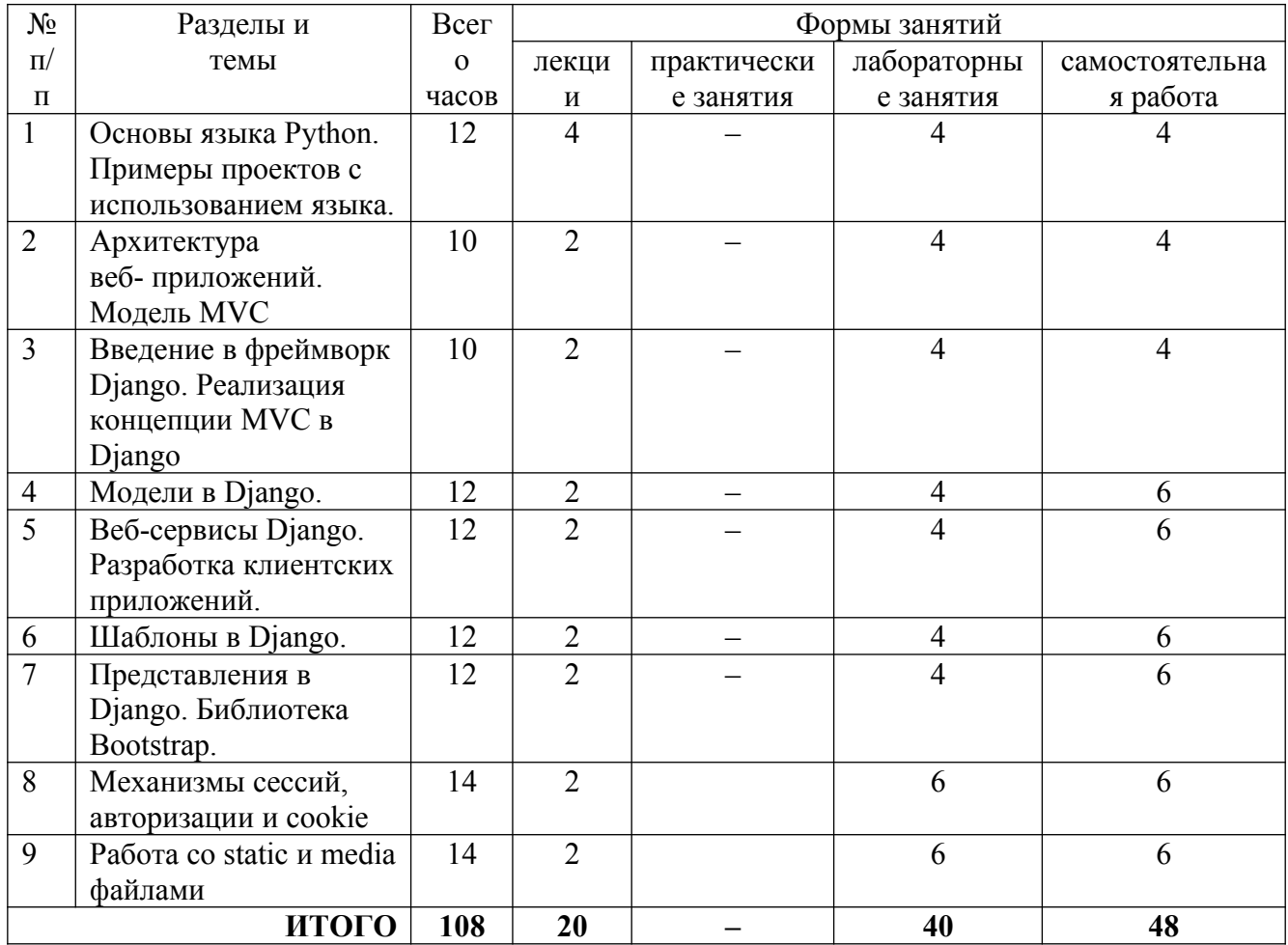

### **4. Тематический план**

### **5. Виды образовательной деятельности**

# **Занятия лекционного типа**

- 1. Основы языка Python. Сферы применения, парадигма. Синтаксис. Числовые, булевы, строковые литералы. Основные операции над простыми типами. Простые управляющие конструкции. Организация кода в модули и пакеты.
- 2. Коллекции в Python: списки, строки, словари, кортежи, множества. Объектноориентированное программирование, элементы функционального программирования. Работа с файлами и базой данных SQLite. Системныебиблиотекиmath, time, os, shutil, sys, randomвPython.
- 3. Архитектура веб-приложений. Модель MVC. Сеть интернет. OSI-модель. Эволюция webприложений. HTTP-протокол. Запрос, ответ, параметры, GET, POST запросы. Анализ GET и POST запросов с помощью средств разработки в браузерах.
- 4. Введение в фреймворк Django. Реализация концепции MVC в Django. Структура приложений на Django. Установка и настройка Django. Работа с URL в Django. Базовые модели, view, шаблоны. Класс HttpResponse.
- 5. Модели в Django. Реляционные модели. ORM-подход. Сравнение подходов. Класс models.Model, реализация основных полей в Django. Использование миграций и fixtures. Работа с формами в Django. Модельные формы.
- 6. Разработка веб-сервисов в Django. Клиентские приложения для UWP и Android. Эмуляторы мобильных устройств для отладки и тестирования.
- 7. Шаблоны в Django. Основы языка шаблонов в Django. Подключение шаблонов. Пути к шаблонам. Сбор шаблонов. Основные операции в шаблонах. Наследование шаблонов. Передача параметров в шаблоны. Фильтры.
- 8. Представления в Django. Представления как реализация контроллера в MVC-модели. Обработка запроса через urls.py, вызов представления. Обработка POST и GET данных.

Библиотека компонентов веб-интерфейса Bootstrap. Параметр request. Метод render, класс HttpResponseRedirect. Представления, основанные на классах.

- 9. Механизмы сессий, авторизации и cookie. Авторизация, аутентификация, регистрация. Принцип работы сессий и куки. Механизмы авторизации в Django. Права доступа. Декораторы. Доступ к сессии и cookie с помощью request.
- 10. Работа со static и media файлами. Языки HTML, CSS, JS. Подключение static-файлов, сбор static-файлов, пути их поиска. Загрузка файлов, пути к медиа-файлам. Работа с версткой и JS. AJAX-запрос.

### **Лабораторные работы**

**№1-2**. Установка Django в среде PyCharm и создание проекта.

**№3-4**. Разработка простейшего веб-приложения Django в среде PyCharm.

**№5-6**. Верстка базового шаблона средствами HTML и CSS для последующей установки в проект Django.

**№7-8**. Разработка многостраничного веб- приложения Django в среде PyCharm.

**№9-10**. Администрирование веб-приложения и базы данных средствами Django.

**№11-12**. Реализация проекта «Блог о грузоперевозках» в среде PyCharm.

**№13-16**. Реализация проекта «Опрос ологистике на российских предприятиях».

**№17-20**. Реализация проекта «Интернет – магазин».

### **Задания для лабораторных занятий**

# **Лабораторная работа 1-2. «Установка Django в среде PyCharm Community Edition и создание проекта»**

**Задание**. Установите виртуальную среду и фреймворк Django в среде IDE PyCharm Community Edition. Средствами**django-admin с**оздайте простейший Django-проект

### **Лабораторная работа 3-4. «Разработка простейшего веб-приложения Django в среде PyCharm Community Edition»**

**Задание**. На базе Django-проекта, созданного в предыдущей работе, разработайте вебприложение, содержащее простейшую страницу. Пример страницы веб-приложения:

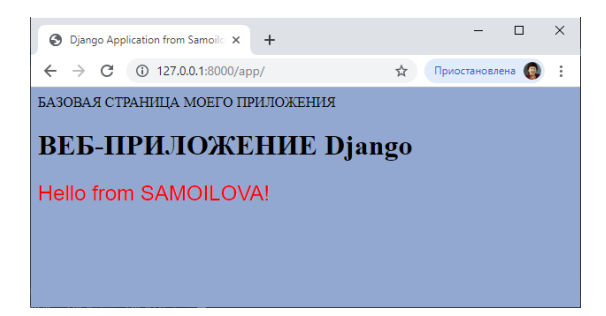

**Лабораторная работа 5-6. «Верстка базового шаблона средствами HTML и CSS для последующей установки в проект Django»**

**Задание.** Без использования CMS и средств автоматизации разработать базовый шаблон многостраничного веб-сайта. Реализация шаблона выполняется текстовым редактором "Блокнот" и только средствами языков HTML и CSS разметки документов и оформления стилей. Главная страница включает логотип, меню и информацию о разработчике (подвал). Примерный вид страницы базового шаблона (можете создать свой шаблон):

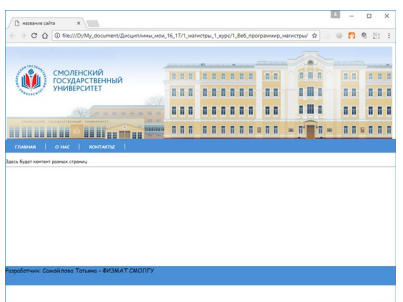

# **Лабораторная работа 7-8. «Разработка многостраничного веб- приложения Django в среде PyCharm Community Edition»**

**Задание**. Создайте многостраничное веб-приложение Django средствами IDE PyCharm Community Edition. Пример страниц сайта:

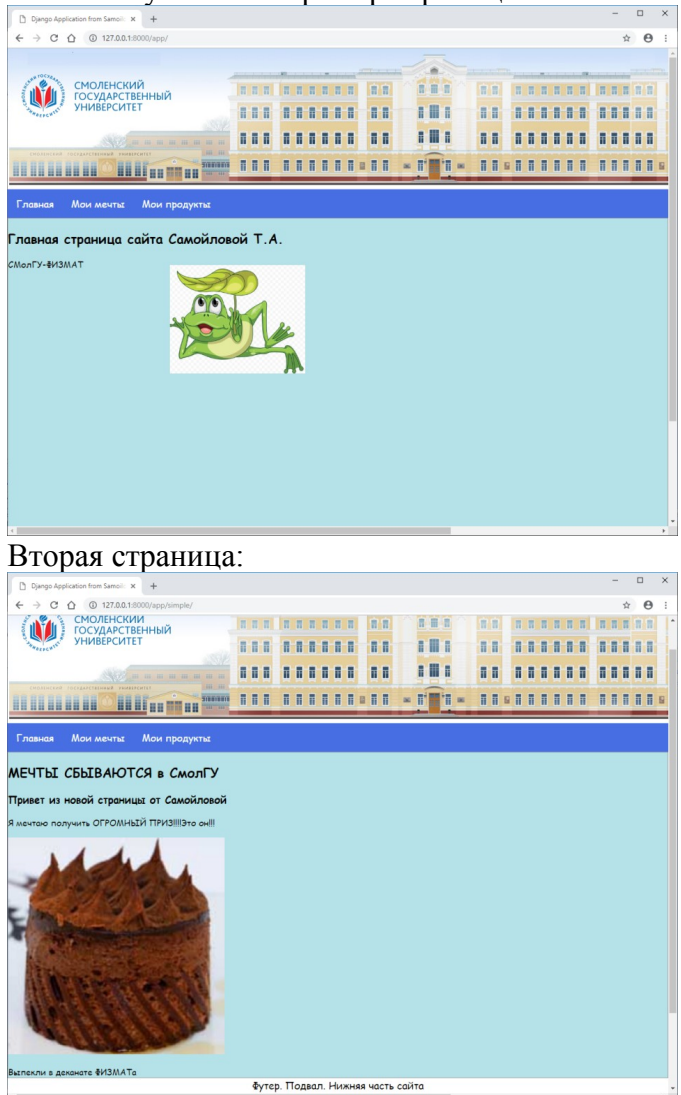

# **Лабораторная работа 9-10. " Администрирование веб-приложения и базы данных средствами Django** ".

**Задание 1.** Подключите к вашему многостраничному сайту на платформе Django новую страницу вывода информации из таблицы базы данных (Мои продукты). Пример подключения страницы product.html, выполняющей вывод данных таблицы Product базы данных SQLight:

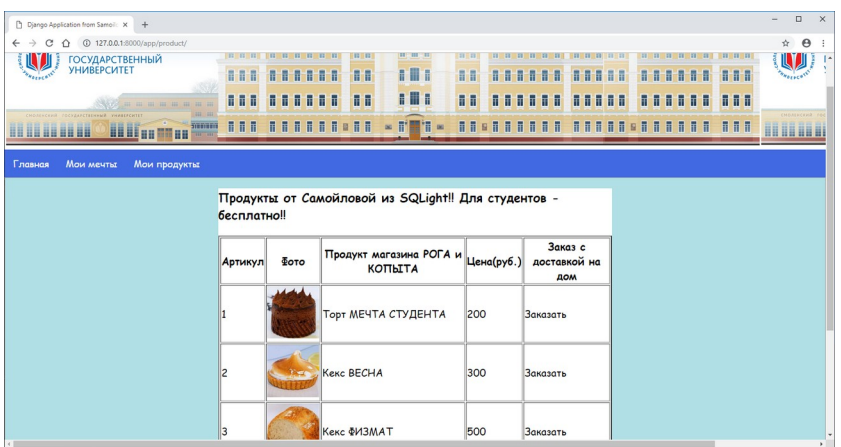

**Задание 2.** Подключите к вашему многостраничному сайту на платформе Django новую страницу ввода информации в таблицу Product:

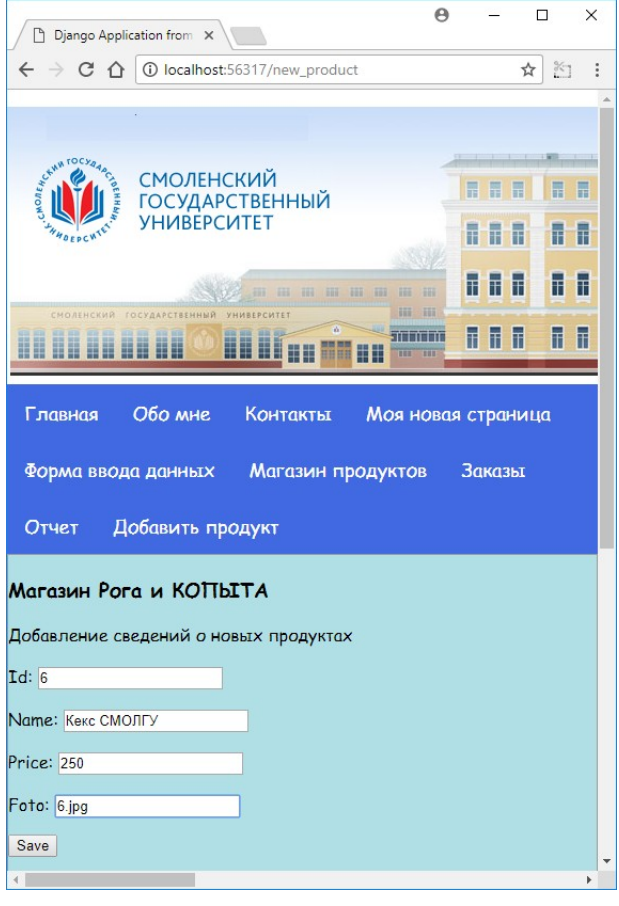

### **Лабораторная работа 11-12. «Реализация проекта Блог в среде PyCharm»**

**Задание.** Разработать средствами фреймворка Django приложение «Блог», содержащее три страницы: главную со списком тем постов, страницу добавления нового поста и страницу редактирования поста (для авторизованного администратором пользователя). Использовать библиотеку компонентов веб-интерфейса **Bootstrap.** Примерный вид страниц (знак добавления нового поста «+» работает только после авторизации с использованием admin):

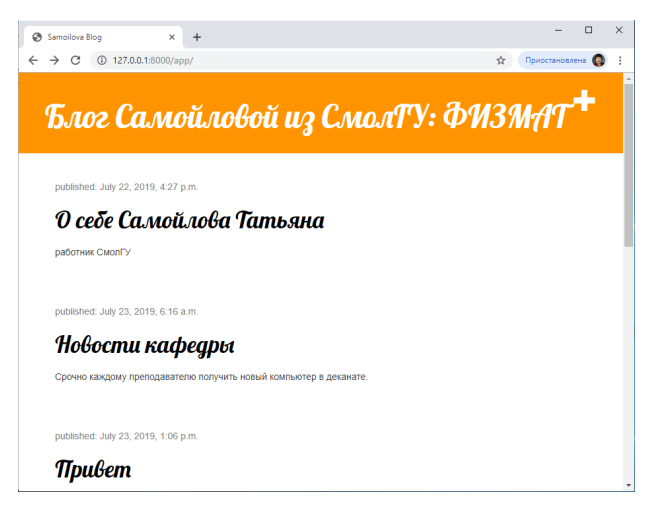

### Добавляем новый пост (+):

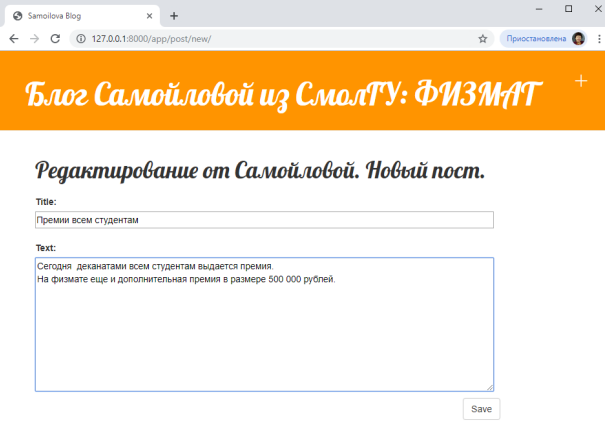

### **Лабораторная работа 13-16. «Реализация проекта Опросы на предприятии»**

**Задание 1.**Разработать средствами фреймворка Django веб-приложение "Опросы на предприятии", содержащее три страницы. Главная страница выдает список текстов вопросов с возможностью выбора конкретного для голосования. Вторая страница содержит все варианты ответов на выбранный пользователем вопрос с возможностью проголосовать за предложенный вариант ответа. Третья страница содержит результаты подсчета голосов. База данных приложения должна содержать две таблицы: тексты опроса и варианты ответов на каждый вопрос с итогом по каждому варианту.

### **Примерный вид страниц сайта**

Главная страница:

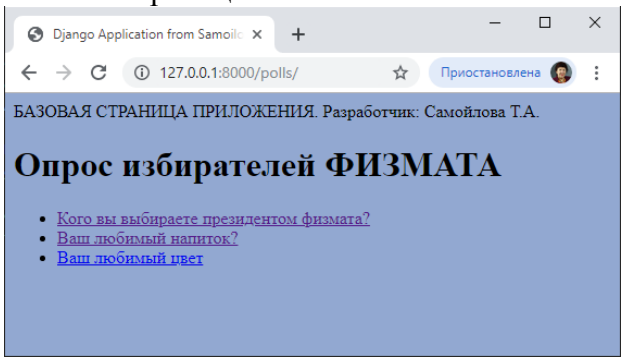

Страницы с вариантами возможных ответов:

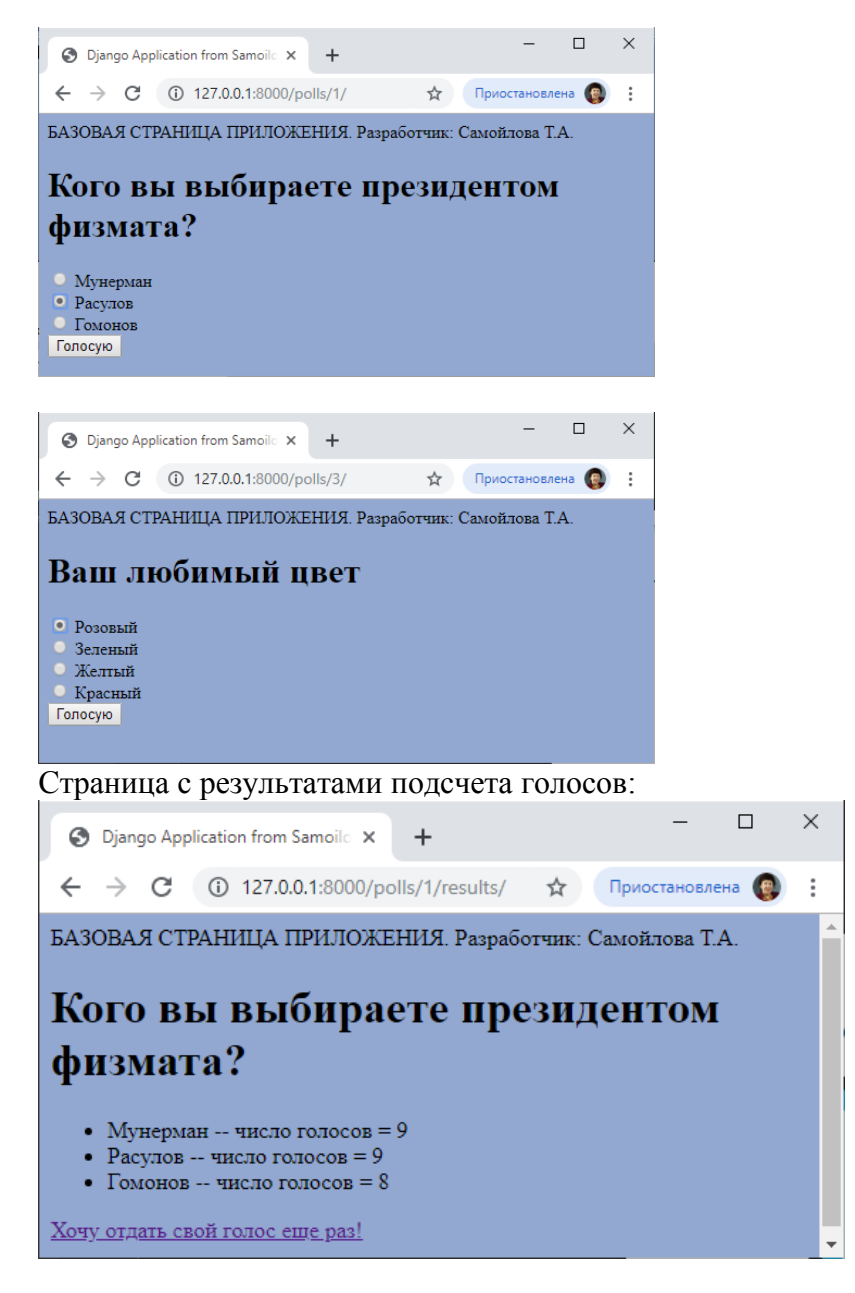

# **Лабораторная работа 17-20. «Реализация проекта Интернет – магазин в среде PyCharm»**

**Задание.** Разработать средствами фреймворка Django "**Интернет – магазин**" .

Часть 1. Создание каталога продуктов (таблицы Category, Product)

Часть 2. Реализация корзины для покупок (использование сессий для хранения корзины) Пример веб - страниц приложения. Каталог продуктов:

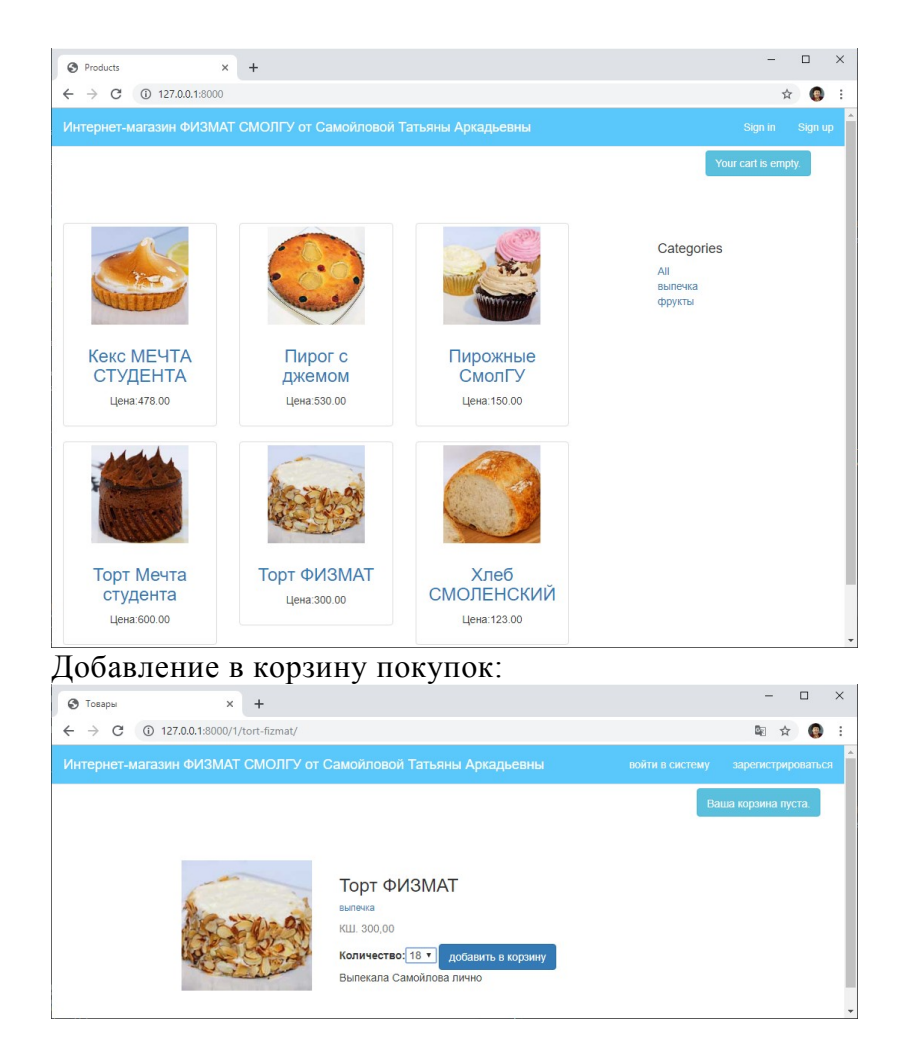

Задания для лабораторных работ, размещены в системе дистанционного обучения СмолГУ (www.moodle.smolgu.ru).На занятиях для каждой работы задание предоставляется студентам в электронном виде.

### **Самостоятельная работа**

Текущая самостоятельная работа студента направлена на углубление и закрепление знаний студентов, развитие практических умений. Она заключается в работе с лекционными материалами, поиске и обзоре литературы и электронных источников, информации по заданным темам курса, опережающей самостоятельной работе, в изучении тем, вынесенных на самостоятельную проработку, подготовке к лабораторным занятиям.

Самостоятельная внеаудиторная работа студентов включает:

- проработку лекционного материала, составление конспекта лекций по темам, вынесенным на самостоятельное изучение;
- выполнение домашних заданий;
- подготовку к защите лабораторных работ.

### **Темы для самостоятельного изучения**

- 1. Встроенный интерфейс администрирования в Django.
- 2. Среды разработки Django программ.
- 3. Доступ веб-служб к PostGreeSQL.
- 4. Ajax в Django. Асинхронная отправка данных на сервер и вывод ответа сервера пользователю в браузер.
- 5. Защита от атак в Django.

Консультирование студентов осуществляться в индивидуальном порядке на занятиях и во внеурочное время. Выполнение самостоятельной работы оценивается по электронным

материалам, подготовленным студентами. Результаты деятельности накапливаются в индивидуальных портфолио студентов.

# **Учебно-методическое обеспечение для самостоятельной работы**

- 1. Интернет-Университет Информационных Технологий, http://www.intuit.ru
- 2. https://tutorial.djangogirls.org/ru/
- 3. https://developer.mozilla.org/ru/docs/Learn/Server-side/Django/ Tutorial\_local\_library\_website

# **6. Критерии оценивания результатов освоения дисциплины (модуля)**

# **6.1. Оценочные средства и критерии оценивания для текущей аттестации**

### **Теоретические вопросы**

- 1. Основы языка Python. Сферы применения, парадигма. Синтаксис. Числовые, булевы, строковые литералы. Основные операции над простыми типами. Простые управляющие конструкции.
- 2. Организация кода в модули и пакеты в Python. Коллекции: списки, строки, словари, кортежи, множества в Python.
- 3. Объектно-ориентированное программирование, элементы функционального программирования. Работа с файлами и базой данных SQLite в Python.
- 4. Системныебиблиотеки math, time, os, shutil, sys, random в Python.
- 5. Архитектура веб-приложений. Модель MVC.
- 6. Сеть интернет. OSI-модель. Эволюция web-приложений. HTTP-протокол. Запрос, ответ, параметры, GET, POST запросы.
- 7. Анализ GET и POST запросов с помощью средств разработки в браузерах.
- 8. Введение в фреймворк Django. Реализация концепции MVC в Django.
- 9. Структура приложений на Django. Установка и настройка Django. Работа с URL в Django. Базовые модели, view, шаблоны. Класс HttpResponse.
- 10. Модели в Django. Реляционные модели. ORM-подход. Сравнение подходов. Класс models.
- 11. Model, реализация основных полей в Django. Использование миграций и fixtures. Работа с формами в Django. Модельные формы.
- 12. Разработка веб-сервисов в Django. Клиентские приложения для UWP и Android. Эмуляторы мобильных устройств для отладки и тестирования.
- 13. Шаблоны в Django. Основы языка шаблонов в Django. Подключение шаблонов. Пути к шаблонам. Сбор шаблонов.
- 14. Основные операции в шаблонахDjango. Наследование шаблонов. Передача параметров в шаблоны. Фильтры.
- 15. Представления в Django. Представления как реализация контроллера в MVC-модели. Обработка запроса через urls.py, вызов представления. Обработка POST и GET данных.
- 16. Библиотека компонентов веб-интерфейса Bootstrap. Параметр request. Метод render, класс HttpResponseRedirect. Представления, основанные на классах.
- 17. Механизмы сессий, авторизации и cookie. Авторизация, аутентификация, регистрация. Принцип работы сессий и куки.
- 18. Механизмы авторизации в Django. Права доступа. Декораторы. Доступ к сессии и cookie с помощью request.
- 19. Работа со static и media файлами. Языки HTML, CSS, JS. Подключение static-файлов, сбор static-файлов, пути их поиска.
- 20. Загрузка файлов, пути к медиа-файлам. Работа с версткой и JS. AJAX-запрос.

### **Критерии оценивания теоретических вопросов**

### 1. Нормы оценивания ответов на теоретические вопросы

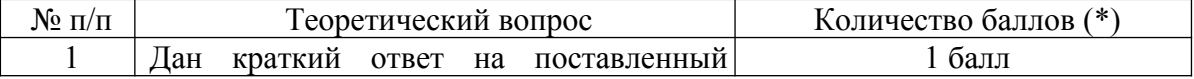

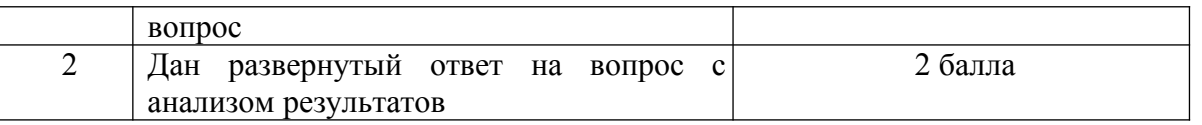

(\*) Возможна градация в 0,25 балла.

2. Шкала оценивания. Оценка «зачтено» за ответы на теоретические вопросы выставляется, если набрано не менее 3 баллов при ответе на три вопроса, в противном случае выставляется «не зачтено».

### **Задания для лабораторных занятий**

Задачи по темам курса предложены к каждому лабораторному занятию.

Задания для лабораторных и самостоятельной работ, образцы решений основных типовых задач практики также размещены в системе дистанционного обучения СмолГУ (www.moodle.smolgu.ru).

### **Образец задания**

1. Без использования CMS и средств автоматизации разработать базовый шаблон многостраничного веб-сайта.

2. Подключите к вашему многостраничному сайту на платформе Django новую страницу вывода информации из таблицы базы данных (Мои продукты).

3. Разработать средствами фреймворка Django приложение «Блог», содержащее три страницы: главную со списком тем постов, страницу добавления нового поста и страницу редактирования поста (для авторизованного администратором пользователя).

### **Критерии оценивания выполнения лабораторных работ**

1. Нормы оценивания каждой лабораторной работы:

| $N \cdot \frac{\pi}{\pi}$ | Структурная часть работы            | Количество баллов (*) |
|---------------------------|-------------------------------------|-----------------------|
|                           | Ответ на теоретические вопросы по   | $16a$ лл              |
|                           | теме лабораторной работы            |                       |
| $\overline{2}$            | Демонстрация выполнения конкретного | 2 балла               |
|                           | предложенного<br>задания,<br>ЛЛЯ    |                       |
|                           | самостоятельного<br>решения<br>К    |                       |
|                           | лабораторной работе                 |                       |
| $\lambda$ . $\lambda$     |                                     |                       |

(\*) с возможностью градации до 0,25 балла.

2. Шкала оценивания. Оценка «зачтено» за лабораторную работу выставляется, если набрано не менее 2 баллов, в противном случае за работу выставляется «не зачтено».

# **6.2. Оценочные средства и критерии оценивания для промежуточной аттестации**

### **Зачетная контрольная работа (пример задания)**

- 1. В каталог продуктов созданного веб приложения добавьте новый продукт и его фото.
- 2. В таблицу базы данных вашего веб приложения добавьте новое поле типа int.

# **Критерии оценивания зачетной контрольной работы**

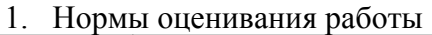

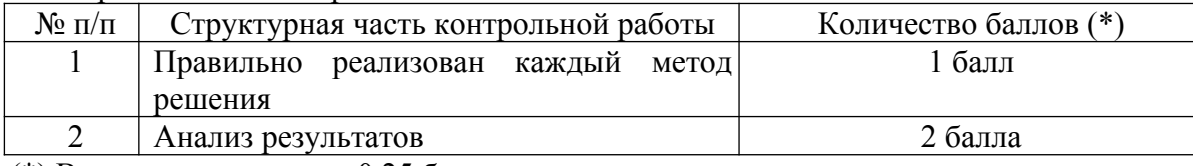

(\*) Возможна градация в 0,25 балла.

2. Шкала оценивания работы:

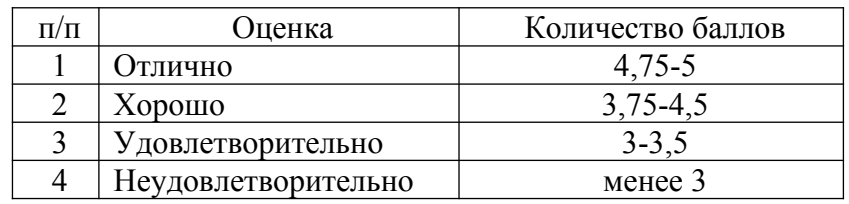

### **Критерий получения зачета**

Зачет выставляется по результатам работы студента в течение семестра согласно Положению о текущем контроле успеваемости и промежуточной аттестации обучающихся в федеральном государственном бюджетном образовательном учреждении высшего профессионального образования «Смоленский государственный университет» (утверждено приказом ректора № 01-113 от 26.09.2019 г.; внесены дополнения приказом ректора № 01-48 от 30.04.2020).

Для получения зачета студент должен:

- уметь отвечать на теоретические вопросы, рассмотренные на лекциях;
- уметь решать задачи, предложенные на лабораторных занятиях;
- уметь решать задачи, предложенные на зачетной контрольной работе.

### **7. Перечень основной и дополнительной учебной литературы 7.1. Основная литература**

- 1. Чернышев, С.А.Основы программирования на Python: учебное пособие для вузов/ С.А.Чернышев.— Москва: Издательство Юрайт, 2022.— 286с.— (Высшее образование).— ISBN978-5-534-14350-8. — Текст : электронный // Образовательная платформа Юрайт [сайт]. — URL:https://urait.ru/bcode/496893
- 2. Черткова, Е. А. Программная инженерия. Визуальное моделирование программных систем: учебник для вузов/ Е.А.Черткова.— 2-е изд., испр. и доп.— Москва: Издательство Юрайт, 2022.— 147с.— (Профессиональное образование).— ISBN978-5-534-09823-5. — Текст : электронный // Образовательная платформа Юрайт [сайт]. URL:https://urait.ru/bcode/493226.

### **7.2. Дополнительная литература**

- 1. Саммерфилд, М. Программирование на Python 3. Подробное руководство / М.: Символ, 2022. - 608 c.
- 2. У. Чан, П. Биссекс, Д. Форсье. Django. Разработка веб-приложений на Python / пер. с англ. А. Киселёв. — СПб.: Символ-Плюс, 2020. — 456 с.
- 3. Головатый А., Каплан-Мосс Дж. Django. Подробное руководство Django. / пер. с англ. СПб.: Символ-Плюс, 2021. — 560 с.

### **7.3.Перечень ресурсов информационно-телекоммуникационной сети «Интернет»**

- 1. Система дистанционного обучения СмолГУ (moodle.smolgu.ru).
- 2. Интернет-Университет Информационных Технологий, http://www.intuit.ru
- 3. https://tutorial.djangogirls.org/ru/
- 4. https://developer.mozilla.org/ru/docs/Learn/Server-side/Django/Tutorial\_local\_library\_website
- 5. https://github.com/ojii/django-shop-example
- 6. https://pocoz.gitbooks.io/django-v-primerah/content/glava-7-sozdanie-internet-magazina.html

### **8. Материально-техническое обеспечение**

Для занятий необходимы:

- 1. проектор;
- 2. интерактивная доска;
- 3. персональные компьютеры.

Для самостоятельной работы подготовлены аудитории № 224, 226, 230, 234 с выходом в Интернет, оснащенные компьютерами IBMPCc процессорами IntelCore 7 и оперативной памятью не менее 16 ГБ.

# **9.Программное обеспечение**

- 1. Python 3.9
- 2. PyCharmPro

# ДОКУМЕНТ ПОДПИСАН электронной подписью

Сертификат: 03B6A3C600B7ADA9B742A1E041DE7D81B0 владелец: Артеменков Михаил Николаевич Действителен: с 04.10.2021 до 07.10.2022